### **F** DRIVEN

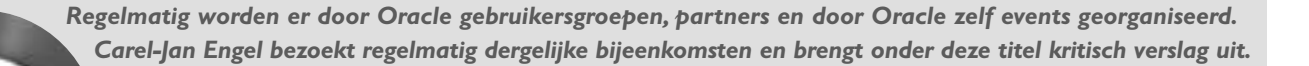

# **Miracle Masterclass 2004**  *Intensief en leerzaam evenement*

*In januari van dit jaar werd door Miracle in Denemarken de inmiddels traditionele Miracle MasterClass georganiseerd. In Denemarken zette Oracle jaren geleden voet aan wal in Europa. De eerste gebruiker werd daar met veel bluf binnengehaald. De zelfbenoemde vertegenwoordiger van Oracle had voor een dag een kantoor gehuurd, en liet figuranten een druk bedrijf neerzetten. De beoogde klant vond het erg indrukwekkend, en Oracle kreeg de klus. Inmiddels wordt niet meer gebluft, integendeel.*

Enkele van de beste evenementen die op het gebied van Oracle in Europa plaatsvinden worden jaarlijks in Denemarken georganiseerd. In de maand januari van de afgelopen jaren werd de Miracle MasterClass geleid door Cary Millsap (2001), Jonathan Lewis (2002) en Steve Adams (2003). Dit jaar was de leraar Tom Kyte, onder velen bekend als de drijvende kracht achter asktom.oracle.com. De MasterClass leverde drie dagen Asktom Live! op.

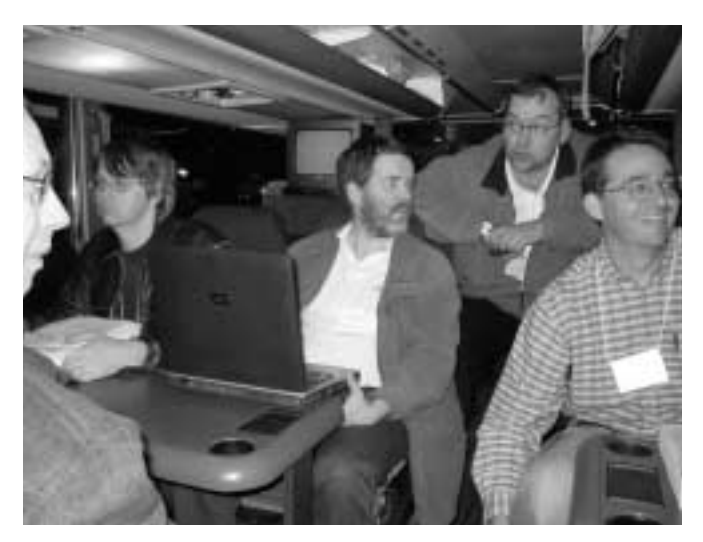

*Laptop open in de bus.*

Het aantal plaatsen voor de Miracle MasterClass is beperkt. De tachtig plekken waren uitverkocht. Er komen Oracle DBA's en ontwikkelaars uit alle windstreken af op dit evenement. Maar, belangrijker nog, de belangrijkste autoriteiten op het gebied van Oracle Wetenschap zijn bij elkaar verzameld, zoals onder andere de Oaktable leden Cary Millsap, Gary Goodman, Jeff Holt, Rick Minutella (Hotsos, USA), Jonathan Lewis, James Morle (UK), Joakim Terugut (Zweden), Lex de Haan en Anjo Kolk (Nederland).Tijdens de pauzes en het gala-diner zie je hen in geanimeerde gesprekken met de cursisten. De deelnemerslijst laat verder zien dat de deelnemers behalve uit Denemarken ook uit Litouwen, IJsland, Noorwegen, Zweden,Tjechische Republiek, Rusland, Zwitserland en Duitsland komen. Uit Nederland behalve Anjo Kolk, Lex de Haan en mijzelf geen deelnemers. Een gemiste kans.

#### **Deense gastvrijheid**

De Oaktable leden, inclusief Tom Kyte, logeerden allen op de thuisbasis van Miracle in Måløv. Ik mocht me gelukkig prijzen daar ook te zijn uitgenodigd. Dat betekent 's avonds diepgaande discussie rondom de Oaktable in de keuken van Nørgaard tussen en met de genoemde cracks. Uiteraard leverde een dergelijke opeengepakte verzameling logees de nodige douchecontention op in de ochtenduren. Om de bus naar het conferentiecentrum in het centrum van Kopenhagen te halen begint het doucheprogramma om 06.00 uur, met een kwartier douche-tijd voor ieder van de 18 logees. Om binnen de beschikbare tijd te kunnen douchen is aan de twee douches van het huis van Nørgaard de douche van de buren toegevoegd. Deense gastvrijheid....

Na afloop van de les ging het per bus terug naar Måløv. Overdag stonden op de achterste rijden in de zaal de laptops op tafel. De Oaktable leden gebruikten deze onder andere om de beweringen van Kyte direct in de praktijk te testen. Zelfs in

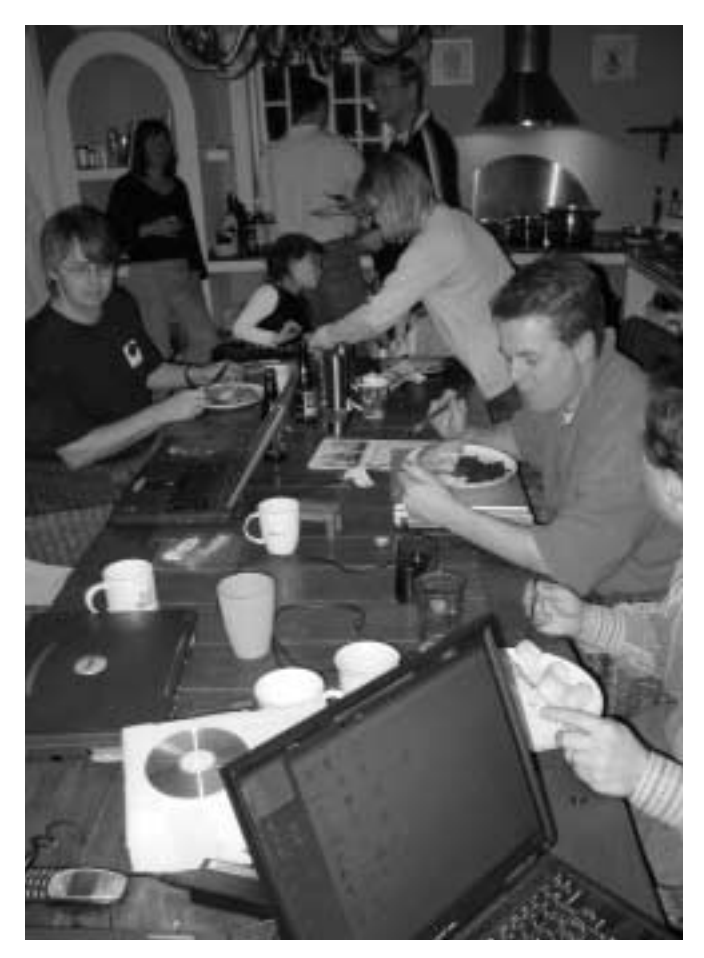

*Laptop als bordenwarmer*

de bus naar huis gingen de laptops direct open. Bij aankomst in Måløv rende iedereen naar de keuken, om een plaatsje rond de Oaktable te bemachtigen.Voor het eten gingen de laptops even dicht, om het bord er bovenop te kunnen zetten.

De inhoud van de Masterclass was prima.Vorig jaar, met Steve Adams, werd deze gevuld met drie diep theoretische dagen met honderden slides met blockdumps en de theorie daaromheen. Dit jaar was slechts een fractie van de slides gebruikt, met heel veel praktische tips voor de dagelijkse praktijk.Tom Kyte is een uitstekend presentator, die op een rustige manier dag na dag door de stof heen gaat. Delen van het materiaal waren afkomstig uit het onlangs verschenen boek 'Effective Oracle by Design' van Tom.Tijdens de Masterclass werd het materiaal in een praktische context geplaatst, en voortdurend geïllustreerd met praktijkvoorbeelden. Bij deze praktijkvoorbeelden bleek de ware aard van het Oaktable Netwerk. Regelmatig werden conclusies van Tom onderuit gehaald door opmerkingen van andere Oaktable leden. Met name Jonathan Lewis ging regelmatig met Tom in discussie.Alles bij deze discussies draaide om het bewijs, en hoe de testopstelling werd ingericht waarmee het bewijs wordt geleverd. De testen werden dan ook regelmatig 'live' aangepast. De belangrijkste les die Tom in deze drie dagen dan ook meegaf was testen, testen en nog eens testen. En hoe te testen.

#### **Write consistency**

Het 'onderuit halen' moet dan ook niet verkeerd worden opgevat. Leden van de Oaktable stellen zich kwetsbaar op, en laten zich graag door elkaar verbeteren. Dat levert immers betere resultaten op! Daar gaat het om, om de kwaliteit, en niet om het ego. Met goed onderbouwde praktijkvoorbeelden kunnen DBA's en ontwikkelaars onderling of aan hun manager uitleggen waarom een bepaalde oplossing nodig is.Vermijd daarbij het napraten van gevestigde 'autoriteiten', want ook zij maken vergissingen. Geloof alleen wat je zelf ziet, voorzien van onweerlegbaar bewijs, dat is wat Tom uitdraagt.

Een heel mooi voorbeeld van deze stelling werd geleverd tijdens de MasterClass.Tom behandelde de onderwerpen read consistency en write consistency. Daarbij kwam het gedrag van een update statement in SQL aan de orde.Als er meerdere rows worden gewijzigd, wat bepaalt dan de set die wordt gewijzigd? Wat gebeurt er als er rows in de set worden gelockt door een andere sessie? In dat geval zal Oracle, nadat de row is vrijgegeven, met een nieuwe SCN opnieuw aan de update beginnen. Dat betekent dus dat er rows buiten de set kunnen vallen omdat er selectiecriteria zijn veranderd, en deze rows daardoor niet langer aan de where-clause van de update voldoen. Andere rows kunnen zodanig gewijzigd zijn dat ze inmiddels wel binnen de set vallen.Tom had hiervoor een uitgebreide demonstratie voorbereid, gebaseerd op SQL\*Plus en PL/SQL,

*Tom Kyte: "Vermijd het napraten van gevestigde 'autoriteiten', want ook zij maken vergissingen"*

met enkele triggers op de te wijzigen tabel. Deze demonstratie toonde aan dat een row die is gewijzigd tussen het starten van de update en het vrijgeven van een lock op een blokkerende row, en door deze wijziging binnen de set van de update zou moeten vallen, door de herstart van de query ook daadwerkelijk wordt gewijzigd. Een row, die tussentijds werd gewijzigd, en daardoor nu buiten de scope van de update zou moeten vallen werd inderdaad met rust gelaten. Jonathan Lewis had een tijdje geleden ook een test opgezet, met hetzelfde doel. Deze test leverde een ander resultaat op: de 'onderweg' gewijzigde row

werd bij de herstart van de query voor de update niet in de set opgenomen. Onderwijl gewijzigde rows die door de wijziging buiten de scope bleven, werden ook in dit voorbeeld buiten beschouwing gelaten. Er is, ook in de avonduren, nog flink gediscussieerd over het verschillende resultaat van deze testen, maar de oorzaak van het verschil is nog niet boven water.Wordt vervolgd. Zie over dit onderwerp verder ook met het zoekcriterium 'Write Consistency" (tussen aanhalingstekens) op asktom.oracle.com.

#### **Integriteitsregels**

Op de derde dag werd uitgebreid ingegaan op de nieuwe features van Oracle 10g, de versie die op het moment dat ik dit schrijf binnen een paar weken wordt verwacht.Veel tijd werd besteed aan de flashback query's en de flashback database. De veteranen onder ons zullen zich de Before Image files van de versies 4 en 5 van Oracle nog wel herinneren. Iets dergelijks komt nu weer terug. Oracle gaat de voorgaande versies van datablocks bewaren. Met de flasback query's kunnen tabellen worden geraadpleegd in de toestand van een bepaald moment in het verleden. In Oracle 9.0 en 9R2 was dit al mogelijk, maar vrij bewerkelijk. Dit alles is in 10g een stuk eenvoudiger geworden. Of deze flashback mechanismen erg veel gebruikt zullen worden moet nog worden afgewacht.Voor applicaties als SAP, JDEdwards, Peoplesoft en Oracle Apps lijkt het niet erg bruikbaar. Kennis van het onderliggende datamodel is vereist. Integriteitsregels zullen het raadplegen van een individuele tabel lastig maken. Dat is met de flashback database een stuk eenvoudiger. Dat is

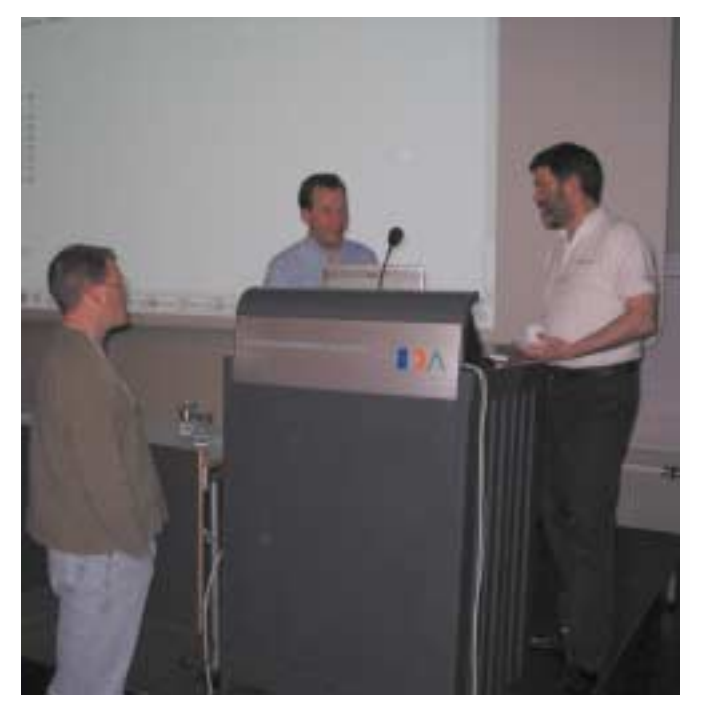

*AskTom Live: discussie in de pauze tussen Tom Kyte, Jonathan Lewis* (e-mail:cjpengel.dbalert@xs4all.nl). *en een cursist.*

een nieuwe benadering van de Point In Time Recovery.Tot nu toe moest daarvoor altijd de laatste back-up worden teruggezet, waarna een roll-forward kan worden uitgevoerd naar het gewenste tijdstip.Afhankelijk van de ouderdom van de laatste back-up kan dat een behoorlijke tijd in beslag nemen. Het nieuwe commando, bijvoorbeeld flasback database to '2:05 PM' maakt dit een stuk eenvoudiger en minder bewerkelijk. Nu geen 5 stappen terug en 4 vooruit, maar gewoon 1 stap terug. Het

## *Leden van de Oaktable stellen zich kwetsbaar op, en laten zich graag door elkaar verbeteren*

voordeel is evident. Ook hier geldt echter de wet van behoud van ellende: er is ruimte nodig voor de zogenaamde 'flashback recovery area' en het kost meer I/O. De parameter die aangeeft hoeveel tijd er in tijd terug moet worden gegaan is een doelstelling, geen gegeven. Bij te weinig gereserveerde ruimte wordt het doel mogelijk niet gehaald.

#### **Conclusie**

Aflevering 2004 van de Miracle MasterClass was een intensief en zeer leerzaam evenement. Het in de dagelijkse praktijk toepassen van de kennis zal nog wel wat huiswerk vergen. Het evenement is niet goedkoop, maar het is het geld in mijn ogen meer dan waard. Ik heb de Miracle MasterClass 2005 alweer in mijn agenda gezet.

#### **Carel-Jan Engel**

werkt als onafhankelijk Oracle Consultant. Hij is sinds 1985 in verschillende rollen bezig met ontwikkeling en beheer van systemen op basis van Oracle. Hij ondersteunt organisaties van uiteenlopende omvang in veelal kortlopende trajecten rondom inrichting, tuning en troubleshooting van Oracle databases